## **תכנות מונחה עצמים -ממשקים**

לפני כן- חזרה קצרה. לפניכם שתי מחלקות:

הראשונה מחלקת בסיס

```
 class ClassA
   {
   protected int a;
     public ClassA(int a)
\{this.a = a.
 }
     public override string ToString()
\{Console. WriteLine("i am class A");
      return "my value is," +this.a.
     } }}
                                                               המחלקה השניה יורשת ממחלקת הבסיס
class ClassB:ClassA
   {
      int b;
    public ClassB(int b, int a): base(a)
\{this.b = b;
 }
   public override string ToString()
\{Console. WriteLine("i am not from class a "+base. ToString());
      return "my value is," + this.b;
     } }}
                                                                                     בתכנית הראשית
static void Main(string[] args)
     {
```
ClassA  $a = new ClassA(3);$  Console.WriteLine(a.ToString()); Console.WriteLine("---------------");

 $ClassB b = new ClassB(4, 5);$ Console.WriteLine(b.ToString()); }

# **משימה ראשונה**

- .1 הוסיפו מחלקה נוספת ClassC היורשת מ ClassB
	- .2 צרו תרשים הורשה של כל המחלקות
- .3 צרו בתכנית הראשית מופע לכל אחת מהמחלקות בנפרד. הציגו את הפלט המתקבל
	- .4 תארו את סדר הבניה של המחלקות עבור המופע של המחלקה החדשה שהוספתם.

# **משימה שניה**

נחזור לתכנית שלנו מהתרגיל של גן החיות

זוכרים את גן החיות שלנו?

הנה הקוד שאיתו נעבוד- העתיקו אותו לסביבת העבודה כי איתו נמשיך הלאה בחקר הפלט שלנו

```
class Animal
     {
         protected string name;
         protected char gender;
        public Animal(string name, char gender)
         {
              this.name = name;
              this.gender = gender;
         }
         public override string ToString()
         {
              return "i am an animal";
         }
     }
     class Dog : Animal
     {
         private int speed;
        public Dog(int speed, string name, char gender) : base(name,
gender)
         {
              this.speed = speed;
         }
         public int GetSpeed()
         {
              return this.speed;
 }
         public string Getname()
         {
              return this.name;
         }
         public override string ToString()
         {
              base.ToString();
              return "i am a dog "+this.Getname();
         }
     }
     class Bird:Animal
     {
        double hight;
         public Bird(double hight, string name, char gender) : base(name, 
gender)
         {
```

```
 this.hight = hight; 
     }
     public override string ToString()
     {
         base.ToString();
         return "i fligh hight "+this.Getname();
     }
     public string Getname()
     {
         return this.name;
     }
 }
 class fish:Animal
 {
     string watertype;
          public fish(string watertype, string name, char gender) : 
 base(name, gender)
     {
       this.watertype=watertype; 
     }
     public override string ToString()
    \mathcal{L} return " i am a fish "+this.Getname();
     }
     public string Getname()
     {
         return this.name;
     }
 }
 class Program
\{static void show(Animal[] arr)
     {
         foreach(Animal item in arr)
              Console.WriteLine(item.ToString());
     }
     static void Main(string[] args)
     {
        Animal[] arr = new Animal[4];
        arr[0] = new fish("salt", "karish", 'm');
        arr[1] = new Bird(3.5, "pashosh", 'f');arr[2] = new Dog(30, "suzzy", 'f');arr[3] = new fish("salt", "karish", 'm');
         show(arr);
         Console.ReadLine();
     }
 }
```
הוסיפו בתכנית הראשית עוד איבר למערך- איבר של המחלקה Animal . שנו את גודל המערך בהתאם ובחנו את הפלט. עד כה הכל תקין.

אבל....

האם זה נכון לעשות זאת? האם בעולם האמיתי יש לנו אובייקט שנקרא "חיה" ? ברור שלא!!

למעשה מחלקת הבסיס- אמורה להיות רק מחלקה שמשמשת להורשה- כלומר- מחלקות נגזרות מקבלות ממנה את התכונות המשותפות לכל המחלקות היורשות – וכל מחלקה שיורשת מרחיבה את מחלקת הבסיס. מחלקת הבסיס נועדה רק להרחבת יכולות על ידי מחלקות שיורשות ממנה.

כדי לאפשר זאת- נגדיר את מחלקת הבסיס כמחלקה אבסטרקטית בכותרת של המחלקה

## abstract class Animal

# **חלק שני- מחלקות אבסטרקטיות**

### מה קרה עכשיו בתכנית הראשית?

אין לנו אפשרות ליצור מופע של מחלקה אבסטרקטית. המחלקה האבסטרקטית מיועדת רק להורשה. ישנם מספר כללים במחלקות אבסטרקטיות

- בכדי ליצור מחלקה אבסטרקטית יש לכתוב **abstract** לפני שם המחלקה.
- לא ניתן ליצור מופע של אובייקטים בתכנית הראשית, ממחלקה אבסטרקטית.
- ניתן ליצור **ייחוס** ממחלקה אבסטרקטית )בד"כ לצורכי פולימורפיזם( למשל במערך של עצמים.
- מחלקה אבסטרקטית יכולה להכיל כל דבר שמחלקה רגילה יכולה להכיל. גם פעולה בונה. למעשה בלי פעולה בונה במחלקת הבסיס- לא נוכל לבצע הרחבת יכולות של המחלקות הנגזרות.
- מחלקה אבסטרקטית יכולה )אבל לא חייבת( להכיל פונקציות אבסטרקטיות. **לא ניתן לכתוב פונקציה אבסטרקטית במחלקה שהיא לא אבסטרקטית**.
- פונקציה אבסטרקטית היא פונקציה שאין לה מימוש. היא נכתבת כהצהרה ללא גוף כלומר ללא בלוק של פקודות ועם הסימן ; בסוף ההצהרה.
	- פונקציה אבסטרקטית היא תמיד פונקציה וירטואלית- אין צורך להגדיר אותה במילה virtual
- כאשר יורשים מחלקה אבסטרקטית חובה לממש את כל הפונקציות האבסטרקטית שבה )אם יש(. המימוש של פונקציה אבסטרקטית הוא באמצעות מילת המפתח **override**

#### נחקור את הכללים

עבור הקוד שהעתקתם במשימה שניה

- .1 הגדירו את המחלקה **חיה** כמחלקה אבסטרקטית.
- .2 מהי הבעיה בתכנית הראשית?- התאימו את הקוד בתכנית הראשית באופן שיפתור את הבעיה.
	- .3 הריצו את הקוד ובחנו את הפלט
- .4 סמנו את הפעולה הבונה במחלקה חיה כהערה בעזרת הסימן .// מהן השגיאות שהתקבלו במחלקות הנגזרות? סמנו גם אותן כהערה.
- .5 הריצו ובחנו את הפלט. השוו אותו מול הפלט שקיבלתם בסעיף 3 .
- .6 הוסיפו במחלקה חיה פעולה וירטואלית בשם Food. הפעולה תחזיר מחרוזת "hungry am I"
- .7 הוסיפו בכל המחלקות היורשות מהמחלקה האבסטרקטית פעולה הדורסת את הפעולה הוירטואלית שבסעיף .6 העולה תזמן את הפעולה ממחלקת הבסיס באופן הבא

## return this.name+base.Food();

בחנו את הפלט.

- .8 הגדירו את הפעולה הוירטואלית שהגדרתם בסעיף 6 כפעולה אבסטרקטית. מהי השגיאה שהתקבלה בפעולה זו- שימו לב לשגיאות הנוספות שבמחלקות הנגזרות שמפעילות את הפעולה הזו. כיצד נתקן את השגיאה?
- .9 גן החיות החליט שלכל חיה יוגדר עובד שתפקידו לדאוג לתזונת החיות. תפקידו לדאוג שכל חיה תקבל את המזון הייחודי לה. ממשו את הפעולה ;(public abstract string Feader בהתאם לכללים שצויינו לעיל- בהתאם להבנתכם

### **השוואה בין virtual לabstract - מתוך אתר וובמאסטר**

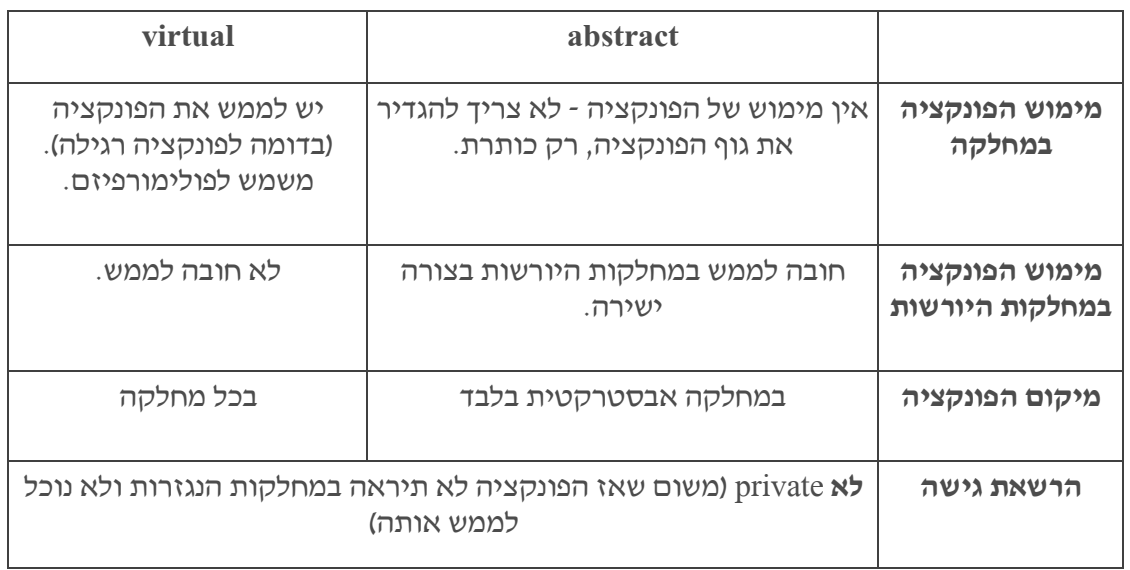

הקוד המלא מופיע כאן

```
abstract class Animal
     {
         protected string name;
         protected char gender;
         public Animal(string name, char gender)
         {
             this.name = name;
             this.gender = gender;
         }
         public override string ToString()
         {
             return "i am an animal";
         }
         public abstract string Food();
     }
```

```
 class Dog : Animal
     {
         private int speed;
        public Dog(int speed, string name, char gender) : base(name,
gender)
         {
             this.speed = speed;
 }
         public int GetSpeed()
         {
             return this.speed;
 }
         public string Getname()
         {
             return this.name;
 }
         public override string Food()
         {
             return this.name;
         }
         public override string ToString()
         {
             base.ToString();
             return " i am a dog "+this.Getname();
         }
     }
     class Bird:Animal
     {
         private double hight;
         public Bird(double hight, string name, char gender) : base(name, 
gender)
         {
             this.hight = hight; 
 }
         public override string ToString()
         {
             base.ToString();
             return " i fligh hight "+this.Getname();
         }
         public string Getname()
         {
             return this.name;
 }
         public override string Food()
         {
             return this.name;
         }
     }
     class Fish:Animal
```

```
 {
         private string watertype;
         public Fish(string watertype, string name, char gender) : 
base(name, gender)
         {
           this.watertype=watertype; 
 }
         public override string ToString()
         {
             return " i am a fish "+this.Getname();
         }
         public string Getname()
         {
             return this.name;
         }
         public override string Food()
         {
             return this.name;
         }
     }
     class Program
     {
         static void Show(Animal[] arr)
         {
             foreach (Animal item in arr)
\{ Console.WriteLine(item.ToString());
                 Console.WriteLine(item.Food());
 }
         }
         static void Main(string[] args)
         {
            Animal[] arr = new Animal[4];
            arr[0] = new Fish("sweet", "bob", 'm');arr[1] = new Bird(3.5, "pashosh", 'f');arr[2] = new Dog(30, "suzzy", 'f');arr[3] = new Fish("salt", "karish", 'm'); Show(arr);
             Console.ReadLine();
        }
       }
```